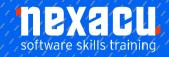

# **R** Beginner

# **Detailed Content**

#### Introduction

Introduction to R
Base R and contributed
packages
Download and installation of
base R
Installing R packages

### The RStudio IDE

Download and installation Overview of the RStudio environment The main panes Working directory Workspace Projects Create a project

### **Using R as a Calculator**

Executing commands from the command line and the source pane
Arithmetic operators
Relational operators
Logical operators

### **Creating Objects**

Objects in R
Assignment operators
Naming rules
Basics of R Syntax
Creating objects
Viewing objects in RStudio
Viewing objects in the console

### **Data Types and Classes**

Basic data types
Data structures in R
Vectors
Factors
Matrices
Arrays
Lists
Data frames
Tibbles

Which data structure should I use?

### **Changing data types**

Implicit coercion Explicit coercion

# Naming parts of data objects

Column names Row names Dimension names Names

# Accessing Data within Data Structures

Referring to data by position Referring to data by name

### Replace parts of an object

Replace names Replace values

# Add to a data object

Add elements to vectors Add rows or columns Add by position Add by name

# Removing data from a data object

Remove elements from vectors Remove rows or columns from matrices Remove rows or columns from data frames and lists

# **Evaluation in R**

Vector arithmetic Order of operations Vector recycling Vectorised operations Applying functions to elements of data structures

### **Using Functions**

What is a function?
Syntax for using functions in R
Arguments
Getting help with a function
Overview of help
documentation in R
Basic statistical summary
functions
Masking of functions
Explicitly specifying the
package name when calling a
function
Package: conflicted

### **Importing Data**

Importing data in RStudio Importing data from text files (csv)

# **Exporting Data**

Export data to text file

### **Basic Data Visualisation**

Global: nexacu.com

The plot function Add reference lines Add text Add a legend Exporting plots